目次 次

k

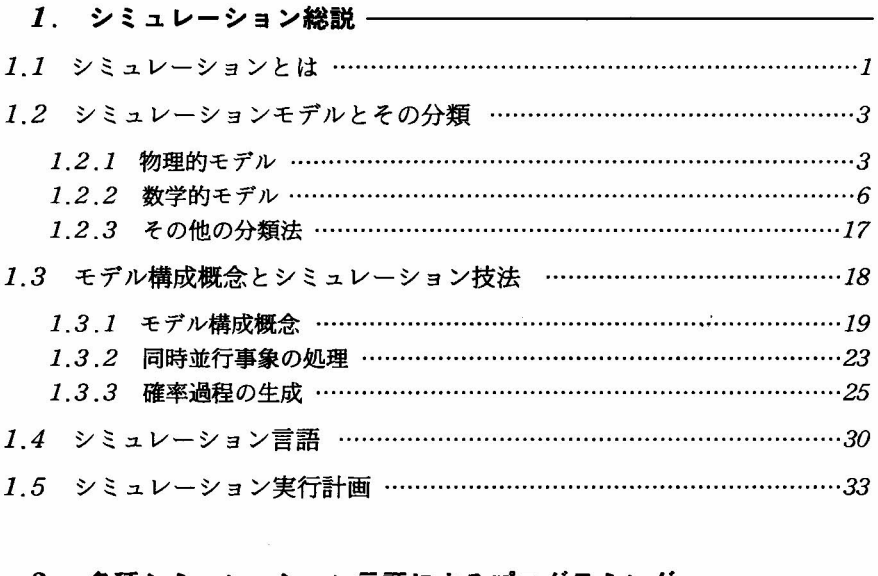

## 2. 各種シミュレーション言語によるプログラミング -

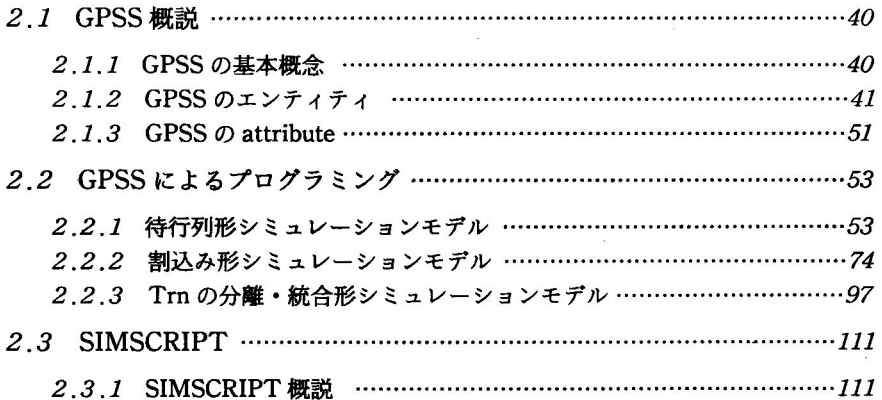

vi シミュレーション

 $\mathcal{O}(\mathcal{O}(\log n))$ 

 $\tilde{\chi}$ 

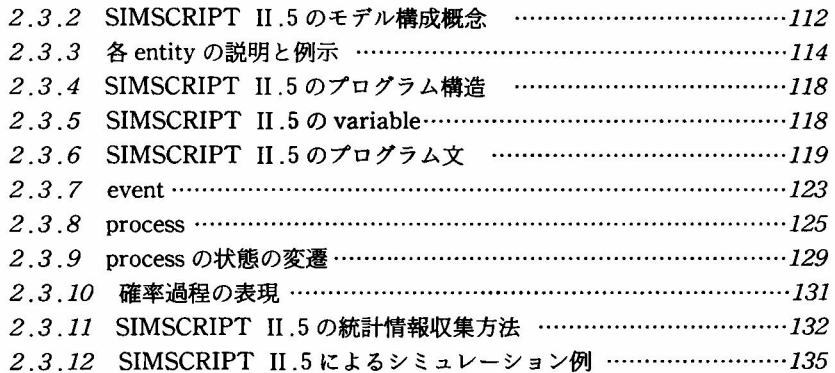

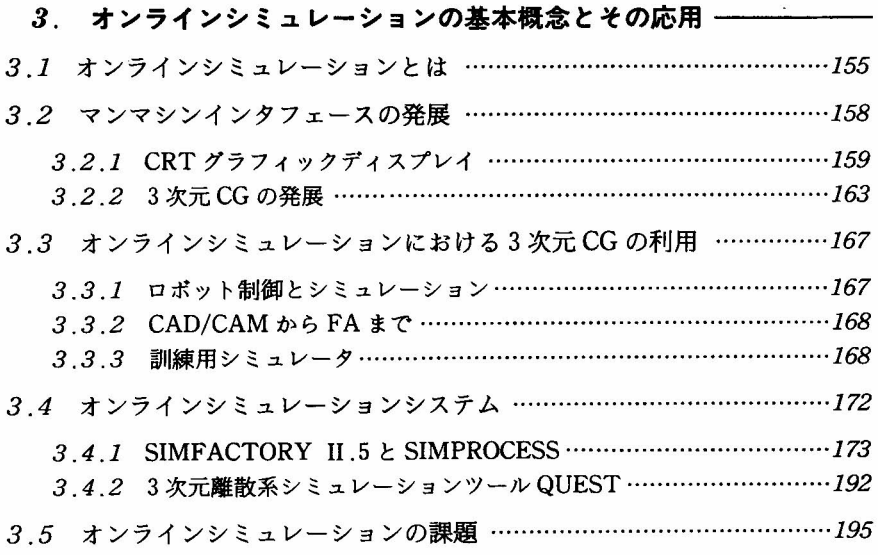

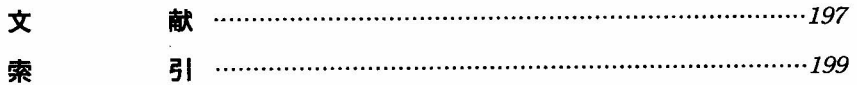